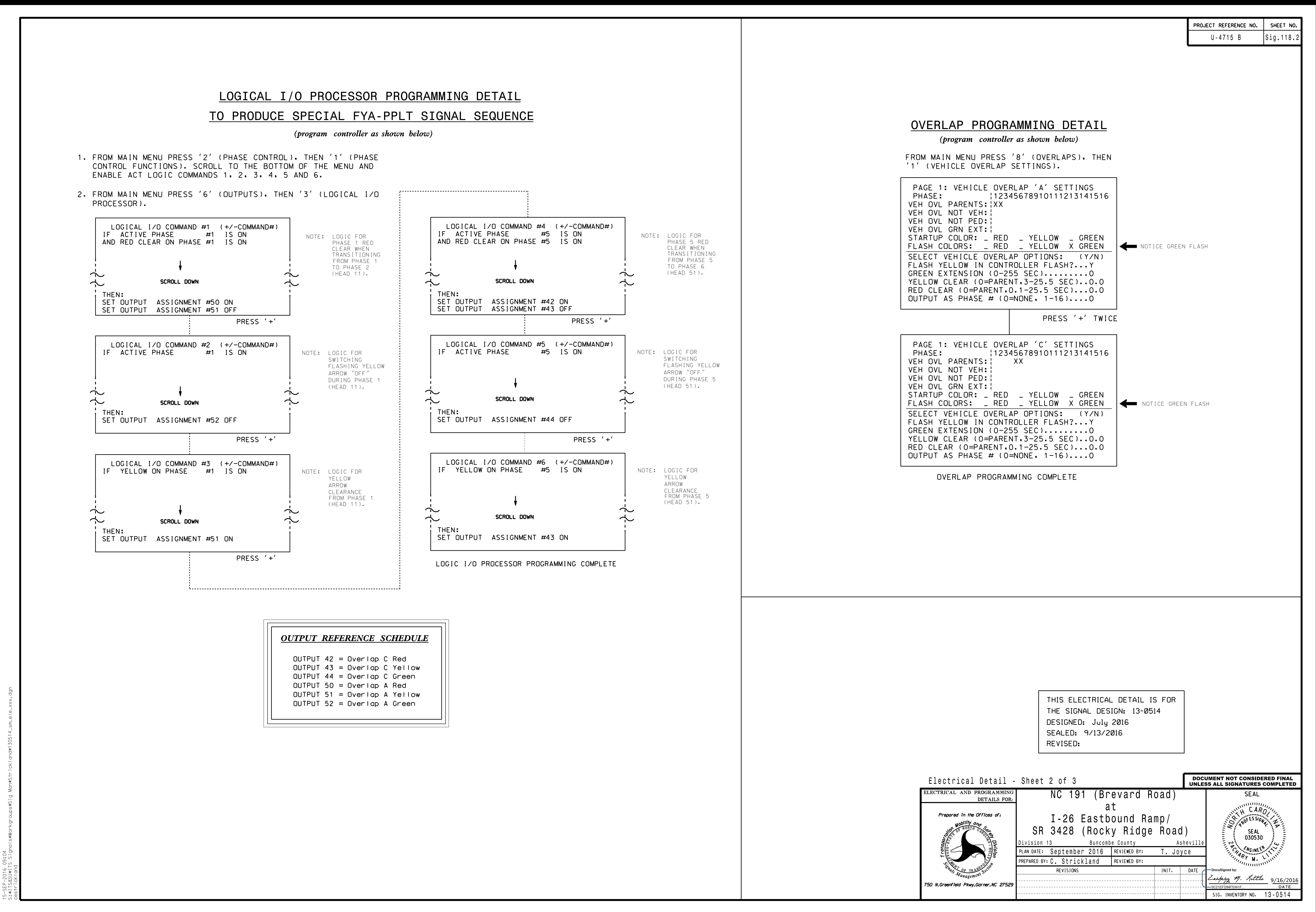

S:\ITS Support Signals\Support Signals\Support Signals\Sig Management Out of Assessment Assessment A 15-SEP-2016 09:04 -SEP-2016 09:04<br>\*ITS&SU\*ITS Sig